# **fimea**

## Ge Suomi.fi-fullmakt för att sköta ärenden som rör restsituationer

### 1 Vad behöver man fullmakten för?

Inloggning i e-tjänsten för anmälan om restsituationer för läkemedelspreparat sker med Suomi.fi-identifikation. Identifiering sker till exempel med bankkoder eller mobilcertifikat.

Det går att sköta ärenden i tjänsten när ett företag har gett en person Suomi.fifullmakt att sköta ärenden på företagets vägnar i frågor som rör restsituationer.

Någon Suomi.fi-fullmakt behövs inte om personen sköter ärenden för ett företag eller en organisation där han eller hon har en organroll som antecknats i handelsregistret

- Verkställande direktör
- Ställföreträdande verkställande direktör
- Delägare
- Prokurist med ensam firmateckningsrätt
- Näringsutövare
- Likvidator

Ärenden kan till en början endast uträttas av företag som har ett finskt FOnummer. Anmälningar från utländska aktörer tas även i fortsättningen emot i PDF-format, tills elektronisk identifiering kan tas i bruk även för utländska företag.

#### 2 Beskrivning av fullmakten

Det finns en Suomi.fi-fullmaktstyp för att sköta ärenden i e-tjänsten för anmälan om restsituationer för läkemedelspreparat:

#### • **Uträttande av ärenden gällande restsituation till läkemedel**

Med denna fullmakt kan fullmaktstagaren använda alla funktioner i e-tjänsten i anslutning till restsituationer för läkemedelspreparat:

- anmäla restsituation till läkemedel med försäljningstillstånd och ändringar i restsituationen
- administrera uppgifter om restsituation till läkemedel med försäljningstillstånd.

# Fimea Kundanvisning 21.3.2023

### 3 Vem kan lägga till en fullmakt och hur gör man det

En fullmakt kan lämnas av en person som har någon sådan organroll för företaget eller organisationen i fråga som är antecknad i handelsregistret som nämns i 1:a stycket (till exempel verkställande direktör eller prokurist). Uppgifterna om rollen kontrolleras i handelsregistret, företags- och organisationsdatasystemet, föreningsregistret och Suomi.fi-fullmakter.

Anvisningar för hur man ger en fullmakt finns på sidan för Suomi.fi-fullmakter under [Anvisningar för Suomi.fi-fullmakter.](https://www.suomi.fi/anvisningar-och-stod/fullmakter)

#### **Gör så här för att ge fullmakt att uträtta ärenden för ett företag:**

1. Öppna [förstasidan till Suomi.fi-fullmakter](https://www.suomi.fi/fullmakter) och identifiera dig i Suomi.fifullmakter. Gå till "Företagets fullmakter".

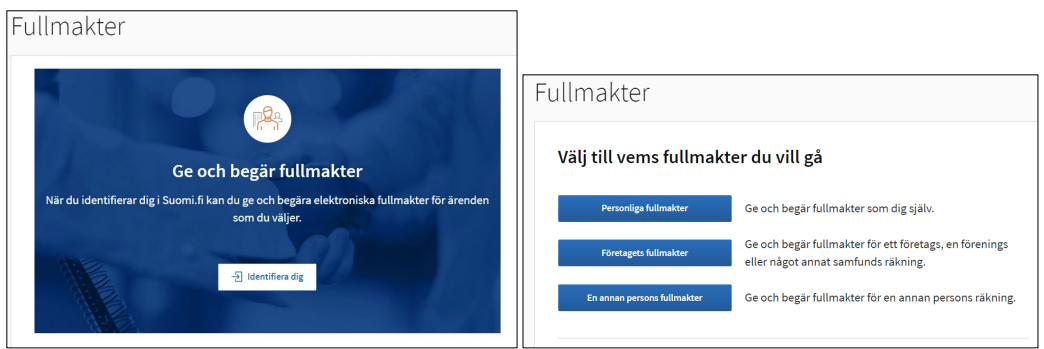

- 2. Väl det företag för vilket du uträttar ärenden. Lägg till fullmakten "Uträttande av ärenden gällande restsituation till läkemedel" till personen som du ska ge fullmakt. För att lägga till fullmakten behöver du fullmaktstagarens namn och personbeteckning. Du kan fastställa en giltighetstid för fullmakten.
- 3. Du får ett e-postmeddelande om att bekräfta fullmakten.

#### 4 Hur har man begränsat möjligheten att uträtta ärenden kring restsituationer

E-tjänsten för anmälan om restsituationer för läkemedelspreparat är avsedd för innehavare av försäljningstillstånd eller registrering och för representanter för dem samt för parallellimportörer och -distributörer, dvs. för företag som anmäler restsituationer. Andra aktörer, som detaljdistributörer, kan inte logga in i tjänsten.

Fimea administrerar tjänstens användare, och som användare lägger man i förväg till de företag med FO-nummer som har anmält restsituationer till Fimea under det senaste året (2022).

# Fimea Kundanvisning 21.3.2023

Om det inte går att logga in i systemet och företaget är en sådan anmälande part som nämns i första stycket ska man skicka en begäran till Fimea om att lägga till företaget som användare av tjänsten. I samband med begäran ska man skicka in företagets namn, FO-nummer och faktureringsuppgifter.

#### 5 Kontakt vid problem

Om du har problem med att uträtta ärenden i e-tjänsten ber vi dig kontakta: [restnoteringar@fimea.fi.](mailto:restnoteringar@fimea.fi) Begäran om att använda tjänsten (se stycke 4) skickas också till denna adress*.* 

Om du har problem med att administrera Suomi.fi-fullmakter ber vi dig kontakta Myndigheten för digitalisering och befolkningsdatas [kundtjänst för organisationer.](https://dvv.fi/sv/kundtjanst-for-organisationer)